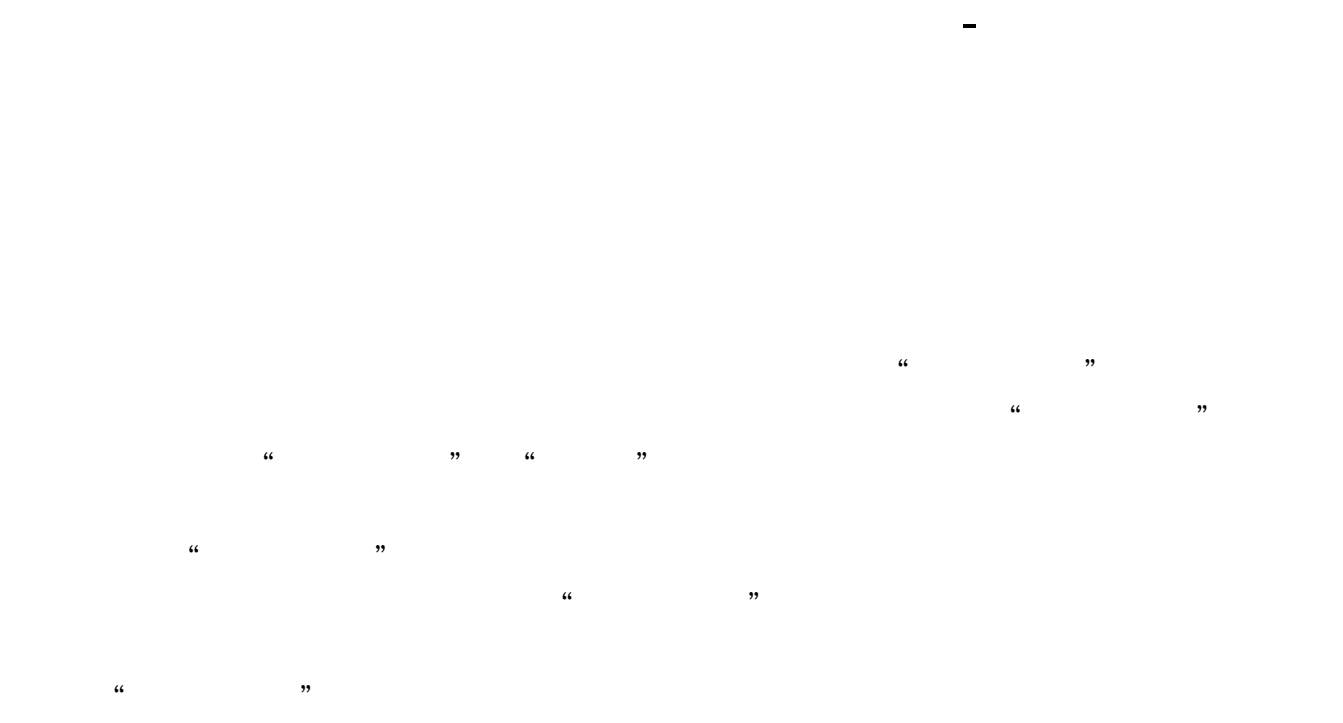

 $2004$   $2$ 

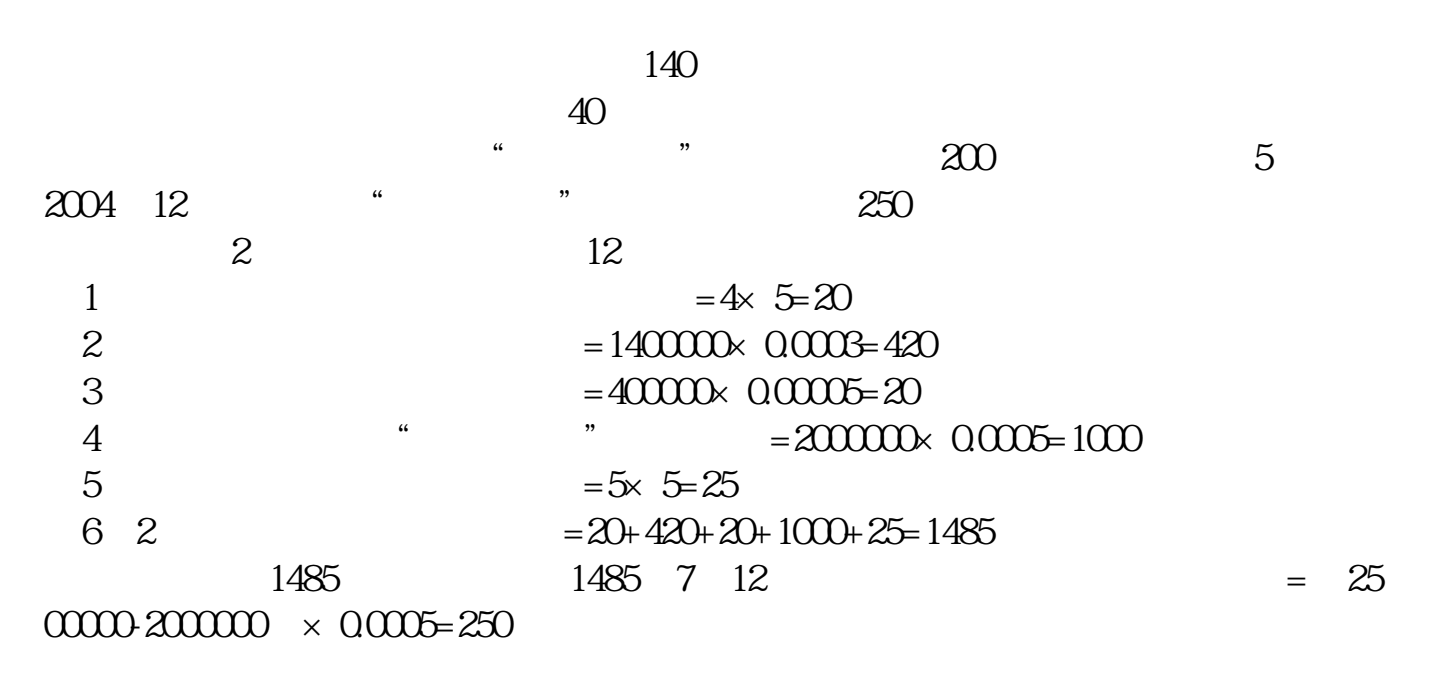

**股识吧 gupiaozhishiba.com**

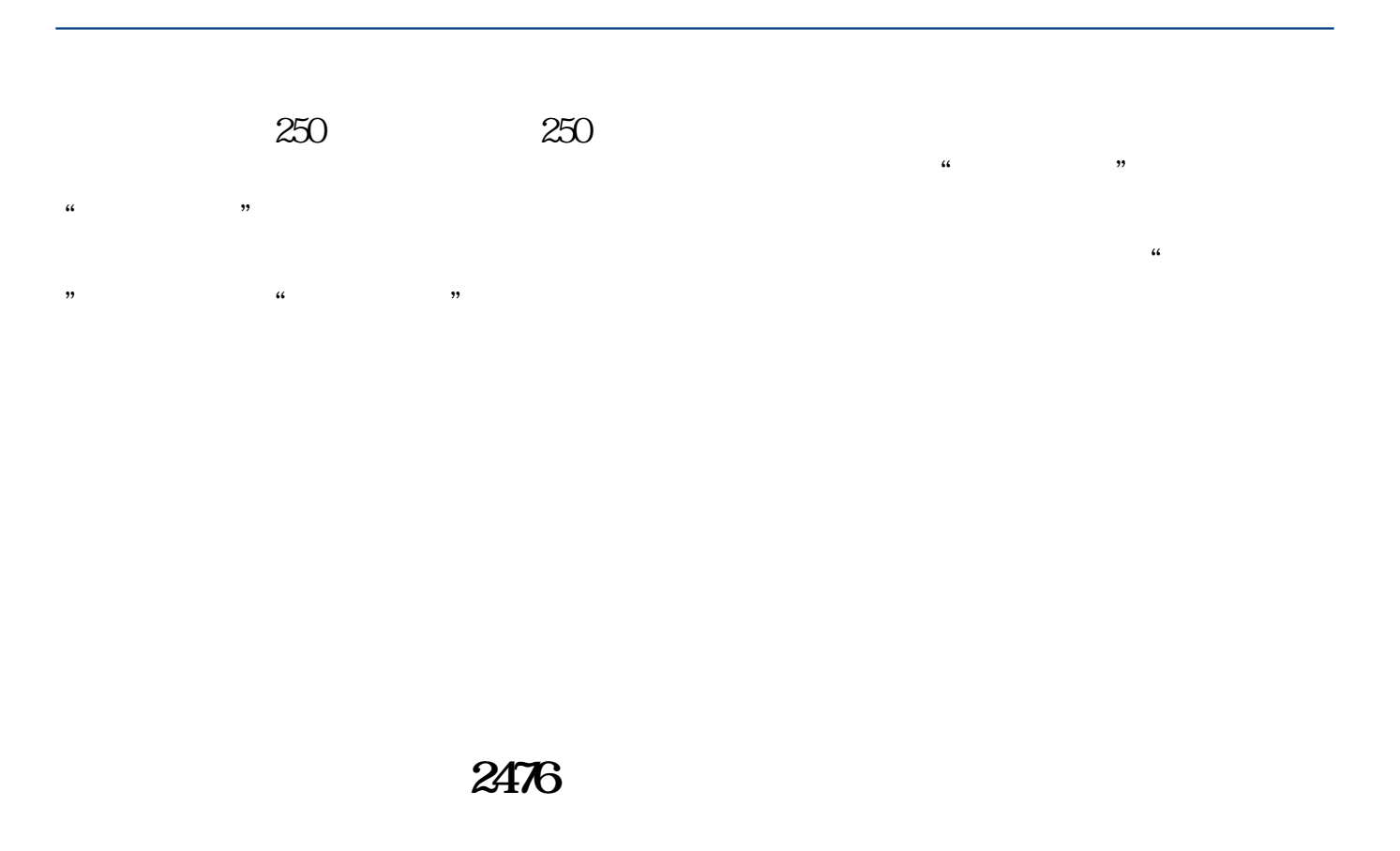

 $\infty$ 

1.

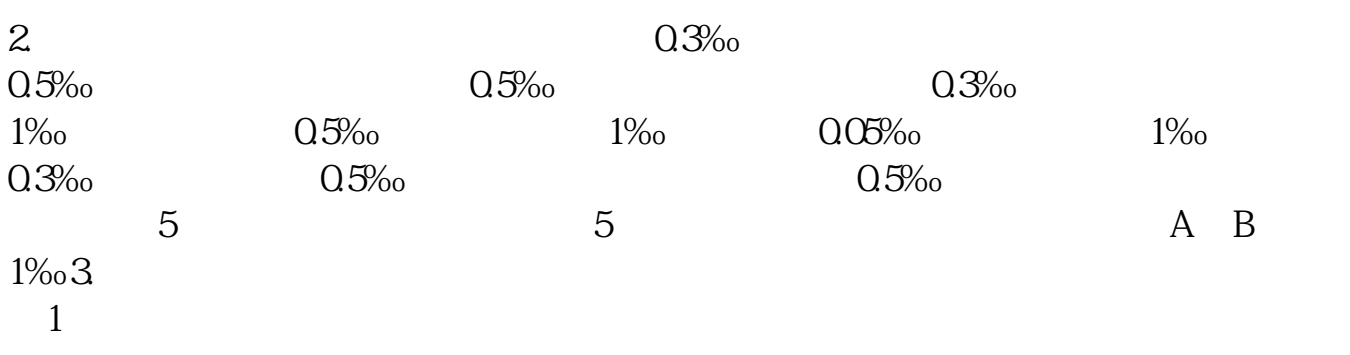

- $\overline{2}$  $\overline{3}$ 
	-
	-
- $\frac{1}{\sqrt{N}}$
- $\frac{1}{\sqrt{2}}$  $\frac{d}{dt}$ ,  $\frac{d}{dt}$ , 这是因为,"应交税金"账户虽然是核算企业向国家缴纳的各种税金,但并不是所  $\alpha$  and  $\alpha$
- $\kappa$

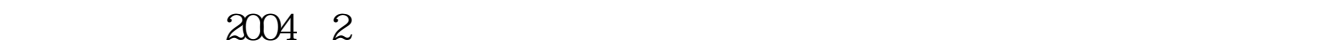

 $140$  $40$ 此外,企业的营业账簿中,"实收资本"账户载有资金200万元,其他账簿5本。 2004年12月底该企业"实收资本"所载资金增加为250万元。  $2 \t 12$  $1 = 4 \times 5 = 20$ <br>2 = 140000 0000  $2 = 140000 \times 0.0003 = 420$ <br>3  $=40000 \times 0.00005 = 20$  $\frac{3}{2}$  =400000×0.00005=20 (4)企业营业账簿中"实收资本"应纳税额=2000000×0.0005=1000(元)。

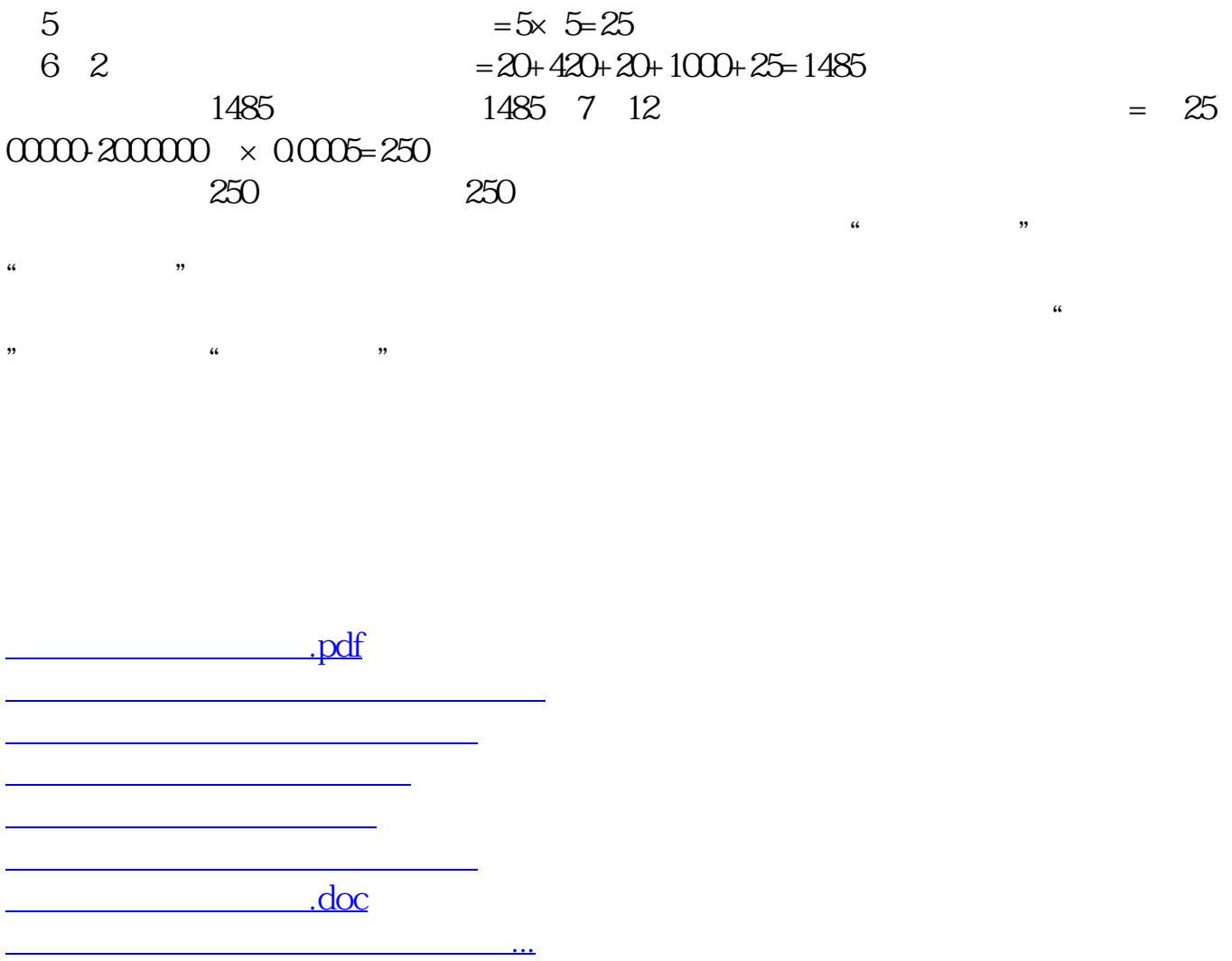

<https://www.gupiaozhishiba.com/chapter/24081568.html>